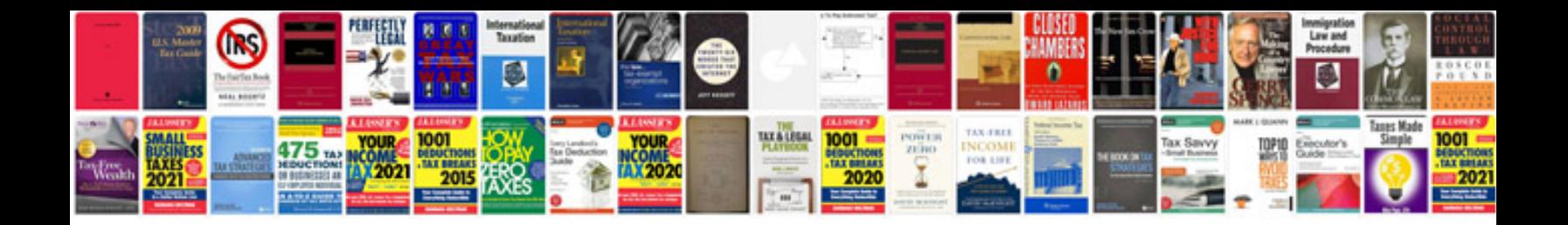

**Rcd 510 user manual**

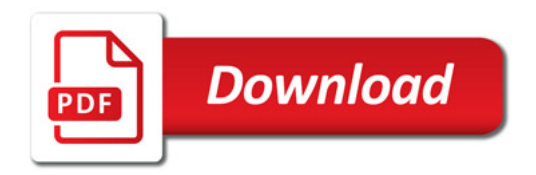

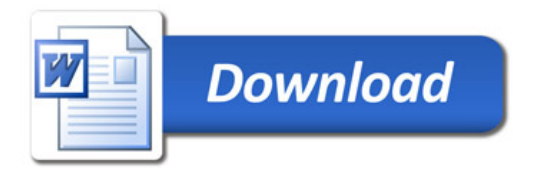